Semestervorkurs B: Vektorrechnung & Komplexe Zahlen

Benjamin Hildebrandt

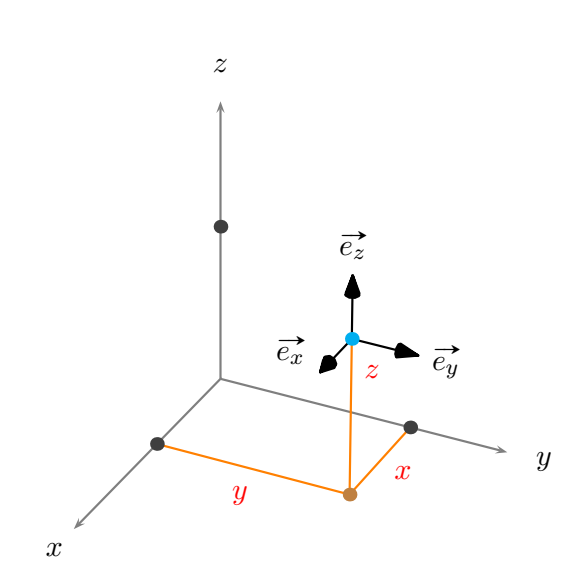

Skript zum AMIV-Semestervorkurs in Vektorrechnung und komplexen Zahlen an der ETH Zürich.

 $\odot$  2010, Benjamin Hildebrandt.

# Inhaltsverzeichnis

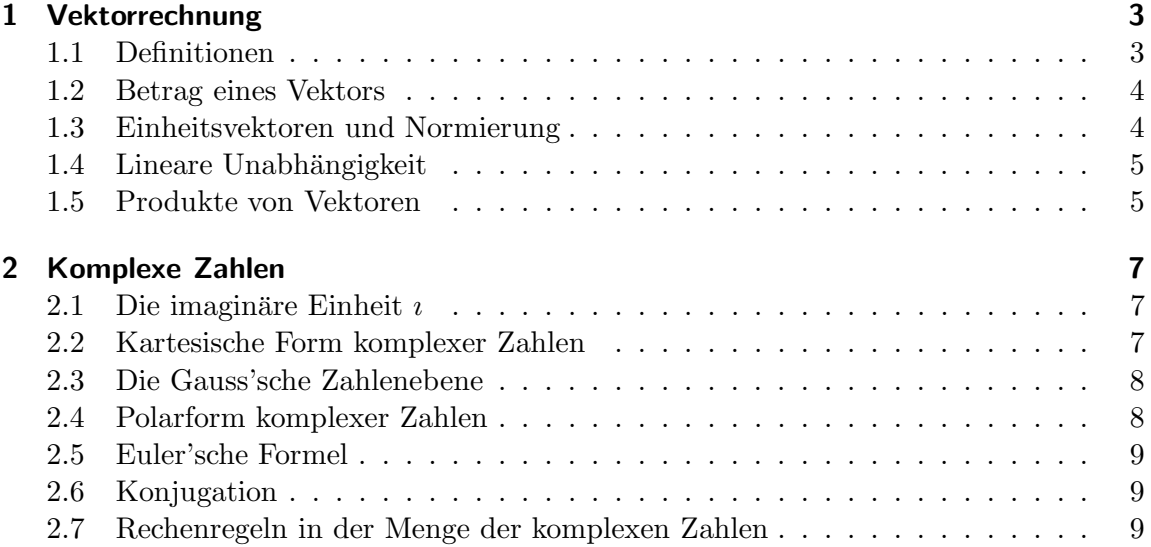

# 1 Vektorrechnung

# 1.1 Definitionen

#### 1.1.1 Vektoren und Skalare

Ein Vektor ist ein mathematisches Objekt, das im Unterschied zu einem Skalar neben einer festen Länge auch eine Richtung besitzt. Visualisiert werden Vektoren daher oft in Form von Pfeilen. Hierbei muss man sich allerdings klar machen, dass ein Vektor nirgendwo verankert ist, sondern beliebig im Raum verschoben werden darf. Hierduch ändert sich nämlich weder seine Länge, noch seine Orientierung.

Die Erklärungen in diesem Kapitel beziehen sich auf Vektoren im dreidimensionalen Raum, können aber im Allgemeinen auf Vektoren beliebiger Dimension erweitert werden.

#### 1.1.2 Allgemeiner Vektor

Ein allgemeiner Vektor besitzt verschiedene Komponenten. Diese werden untereinander in Spaltenform notiert. Im Fall von drei Dimensionen, besitzt ein Vektor auch drei Komponenten, die im Falle von kartesischen Koordinaten mit  $x, y$  und  $z$  korrespondieren:

$$
\text{Allgemeiner Vektor } \vec{v} = \begin{pmatrix} x \\ y \\ z \end{pmatrix}
$$

### 1.1.3 Ortsvektor

Da ein Vektor ist durch eine feste Richtung und eine feste Länge bestimmt ist, kann man ihn als Wegbeschreibung interpretieren. Verstehen wir den Ursprung des Koordinatensystems als Startpunkt, so erhalten wir so genannte Ortsvektoren. Sie liefern für einen gegebenen Punkt eine Anweisung, um vom Ursprung aus zu diesem Punkt zu gelangen. Für einen allgemeinen Punkt  $P(p_x, p_y, p_z)$  im Raum definiert man den Ortsvektor des Punktes P wie folgt:

Ortsvektor 
$$
\overrightarrow{OP} = \overrightarrow{p} = \begin{pmatrix} p_x \\ p_y \\ p_z \end{pmatrix}
$$

#### 1.1.4 Verschiebungsvektor

Ein Vektor, der eine Verschiebung von einem Punkt  $A(a_x, a_y, a_z)$  zu einem Punkt B  $(b_x, b_y, b_z)$  darstellt, kann als Differenz der Ortsvektoren von A und B aufgefasst werden:

$$
\text{Verschiebungsvektor } \overrightarrow{AB} = \begin{pmatrix} b_x - a_x \\ b_y - a_y \\ b_z - a_z \end{pmatrix}
$$

#### 1.1.5 Nullvektor

Ein speziell ausgezeichneter Vektor ist der so genannte Nullvektor, der die Eigenschaft besitzt, dass all seine Komponenten verschwinden. Seine Länge ist Null.

$$
\text{Nullvektor } \vec{0} = \begin{pmatrix} 0 \\ 0 \\ 0 \end{pmatrix}
$$

## 1.2 Betrag eines Vektors

Der so genannte BETRAG eines Vektors bezeichnet seine Länge. Sie berechnet sich mit Hilfe des Satzes von Pythagoras:

Betrag eines Vektors:  $|\vec{v}| = v = \sqrt{x^2 + y^2 + z^2}$ 

## 1.3 Einheitsvektoren und Normierung

Ein EINHEITSVEKTOR ist ein beliebiger Vektor der Länge 1. Aus jedem Vektor  $\vec{a}$ lässt sich mittels Division durch seinen Betrag ein Einheitsvektor konstruieren. Diesen Vorgang nennt man normieren.

$$
\text{Einheitsvektor:} \quad \vec{e}_a := \frac{1}{|\vec{a}|} \cdot \vec{a}
$$

# 1.4 Lineare Unabhängigkeit

Lineare Abhängigkeit bedeutet, dass man in einer Gruppe von Vektoren einen Vektor durch Linearkombination der anderen darstellen kann. Ist dies nicht möglich, so heißen diese Vektoren LINEAR UNABHÄNGIG. Geometrisch lässt sich dieser Sachverhalt etwas intuitiver darstellen:

- Ein Vektor ist linear unabhängig, wenn er ungleich dem Nullvektor ist.
- Zwei Vektoren sind linear unabhängig, wenn sie eine Ebene aufspannen.
- Drei Vektoren sind linear unabhängig, wenn sie einen Raum aufspannen, also nicht alle in einer Ebene liegen.

# 1.5 Produkte von Vektoren

#### 1.5.1 Skalarprodukt (inneres Produkt)

Das SKALARPRODUKT zweier Vektoren  $\vec{u}$  und  $\vec{v}$  mit Zwischenwinkel  $\phi$  ist auf zwei verschiedene Arten definiert – geometrisch als auch analytisch. Es bildet aus zwei Vektoren einen Skalar.

Die geometrische Definition lautet:

Skalarprodukt: 
$$
\vec{u} \cdot \vec{v} := |\vec{u}| \cdot |\vec{v}| \cdot \cos(\phi)
$$
,  $(\vec{u}, \vec{v} \neq \vec{0})$ 

Die analytische Definition lautet:

Skalarprodukt: 
$$
\vec{u} \cdot \vec{v} = \begin{pmatrix} u_x \\ u_y \\ u_z \end{pmatrix} \cdot \begin{pmatrix} v_x \\ v_y \\ v_z \end{pmatrix} = u_x \cdot v_x + u_y \cdot v_y + u_z \cdot v_z
$$

Anhand des Skalarprodukts zweier Vektoren  $\vec{u}$  und  $\vec{v}$  lassen sich die folgenden Aussagen für ihren Zwischenwinkel ableiten. Ist das Skalarprodukt:

- größer als Null, so schließen  $\vec{u}$  und  $\vec{v}$  einen spitzen Winkel ein,
- gleich Null, sind  $\vec{u}$  und  $\vec{v}$  zueinander senkrecht,
- kleiner als Null, so schließen  $\vec{u}$  und  $\vec{v}$  einen stumpfen Winkel ein.

Der Winkel  $\phi$  zwischen zwei Vektoren  $\vec{u}$  und  $\vec{v}$  ergibt sich durch Umformung der geometrischen Definition des Skalarprodukts:

Winkel zwischen zwei Vektoren: 
$$
\phi = \arccos\left(\frac{\vec{u} \cdot \vec{v}}{|\vec{u}| \cdot |\vec{v}|}\right)
$$

#### 1.5.2 Vektorprodukt (äusseres Produkt, Kreuzprodukt)

Das VEKTORPRODUKT bildet aus zwei Vektoren  $\vec{u}$  und  $\vec{v}$  einen neuen Vektor, der senkrecht zu den beiden ursprünglichen Vektoren ist. Die analytische Definition des Vektorprodukts lautet:

$$
\text{Vektorproduct:} \quad \vec{u} \times \vec{v} \ := \begin{pmatrix} u_x \\ u_y \\ u_z \end{pmatrix} \times \begin{pmatrix} v_x \\ v_y \\ v_z \end{pmatrix} = \begin{pmatrix} u_y \cdot v_z - u_z \cdot v_y \\ u_z \cdot v_x - u_x \cdot v_z \\ u_x \cdot v_y - u_y \cdot v_x \end{pmatrix}
$$

Für den Betrag des Vektorprodukts gilt der Zusammenhang:

$$
|\vec{u} \times \vec{v}| = |\vec{u}| \cdot |\vec{v}| \cdot \sin \phi
$$

Dieser Wert entspricht dem Flächeninhalt des von beiden Vektoren aufgespannten Parallelogramms. Aus diesem Zusammenhang folgt sofort, dass das Vektorprodukt zweier linear abhängiger Vektoren verschwindet. Für zwei linear unabhängige Vektoren  $\vec{u}$  und  $\vec{v}$  gilt dagegen:

- $\vec{u}$ ,  $\vec{v}$  und  $\vec{u} \times \vec{v}$  bilden in dieser Reihenfolge ein Rechtssystem.
- $\vec{v} \times \vec{u} = -\vec{u} \times \vec{v}$

# 2 Komplexe Zahlen

# 2.1 Die imaginäre Einheit  $i$

Beim Rechnen in der Menge der reellen Zahlen fällt auf, dass Terme, die zu negativen Argumenten bei Wurzelfunktionen führen, Probleme bereiten. In R existieren diese Zahlen schlichtweg nicht. Um auch solche Zahlen mathematisch behandeln zu können, existiert die so genannte IMAGINÄRE EINHEIT  $\imath$ . Sie ist definiert als Wurzel aus −1:

Imaginäre Einheit  $i := \sqrt{-1}$ 

# 2.2 Kartesische Form komplexer Zahlen

Eine komplexe Zahl besteht aus einem so genannten Realteil und einem IMAGINÄRTEIL. Wir können uns die Zusammensetzung ausgehend von der Menge der reellen Zahlen verdeutlichen:

Betrachten wir Zahlen ohne Imaginärteil, so befinden wir uns in der bekannten Menge R. Für alle anderen Zahlen, die einen Imaginärteil besitzen, schreiben wir die jeweilige Zahl als Summe aus Real- und Imaginärteil. Die komplexen Zahlen stellen also eine Erweiterung der reellen Zahlen dar – oder mit anderen Worten: Die Menge der reellen Zahlen ist in der Menge der komplexen Zahlen enthalten.

Die in Real- und Imaginärteil getrennte Darstellung von komplexen Zahlen bezeichnet man als KARTESISCHE FORM:

Kartesische Form einer komplexen Zahl:  $z = x + iy$ 

Um Real- oder Imaginärteil einer komplexen Zahl zu extrahieren, existieren die folgenden beiden Operatoren:

Extrahieren von Real- und Imaginärteil:  $\Re(z) := x$ ,  $\Im(z) := y$ 

# 2.3 Die Gauss'sche Zahlenebene

Da komplexe Zahlen aus zwei Teilen bestehen, liegt es nahe, diese beiden Bestandteile in zwei unterschiedliche Richtungen abzutragen, wenn man eine Zahl aus  $\mathbb C$  grafisch darstellen möchte.

Diese Überlegung führt auf die GAUSS'SCHE ZAHLENEBENE. Sie ist eine Erweiterung des bekannten Zahlenstrahls fur reelle für Zahlen und im Prinzip ein zweidimensionales Koordinatensystem: In  $x$ -Richtung lässt sich der Realteil, in  $y$ -Richtung der Imaginärteil einer komplexen Zahl abtragen.

### 2.4 Polarform komplexer Zahlen

Neben der kartesischen Form existiert noch eine weitere Art der Darstellung für komplexe Zahlen. Sie beruht auf dem Prinzip, nicht die Abstände zu den beiden Koordinatenachsen in Form von  $x$  und  $y$  anzugeben, sondern den Abstand zum Koordinatenursprung und den mit der positiven reellen Achse eingeschlossenen Winkel zur Hilfe zu nehmen. Statt zweier Längen werden also eine Länge und ein Winkel verwendet.

Den Abstand zum Ursprung bezeichnet man mit  $r$ , für den eben angesprochenen Winkel

schreibt man für gewöhnlich  $\phi$ . Die Darstellung einer komplexen Zahl in der so genannten POLARFORM erfolgt dann mit Hilfe der Exponentialfunktion, die für komplexe Argumente erweitert wurde:

Polarform einer komplexen Zahl:  $z = r \cdot e^{i\phi}$ 

Da es anfangs schwierig ist, die Funktionsweise der Exponentialfunktion für komplexe Argumente zu begreifen, ist es nutzlich, sich den Zusammenhang mit der grafischen ¨ Darstellung genauer anzusehen. Da der Vorfaktor  $r$  im Grunde genommen lediglich eine Streckung darstellt, können wir den Term  $e^{i\phi}$  gesondert analysieren, indem wir gedanklich  $r = 1$  setzen. Man erkennt, dass der Term  $e^{i\phi}$  für variierende Werte von  $\phi$ einen Einheitskreis um den Koordinatenursprung beschreibt.

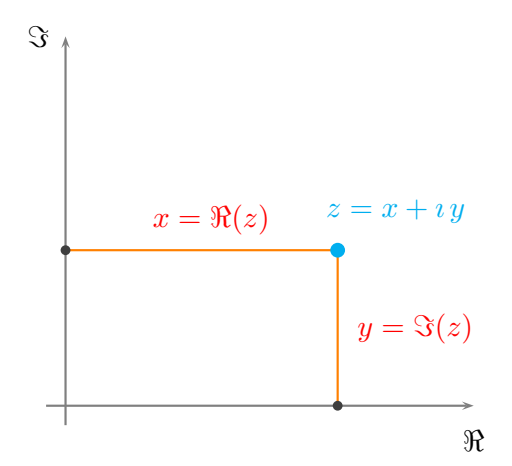

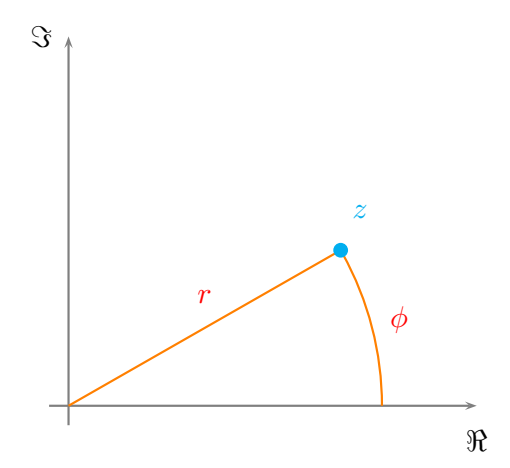

# 2.5 Euler'sche Formel

Die Antwort auf die Frage, wie die Darstellung komplexer Zahlen in kartesischer und in Polarform zusammenhängen, liefert die so genannte EULER'SCHE FORMEL:

Euler'sche Formel:  $e^{i\phi} = \cos(\phi) + i \cdot \sin(\phi)$ 

# 2.6 Konjugation

Die Spiegelung einer komplexen Zahl an der reellen Achse kehrt das Vorzeichen ihres Imaginärteils um. Diese Operation ist speziell ausgezeichnet und wird KONJUGATION genannt. Die so aus einer komplexen Zahl z hervorgegangene Zahl bezeichnet man als zu  $z$  konjugiert komplexe Zahl  $\overline{z}$ :

Konjugation einer komplexen Zahl:  $\overline{z} := x - iy = r \cdot e^{-i\phi}$ 

# 2.7 Rechenregeln in der Menge der komplexen Zahlen

### 2.7.1 Grundrechenarten

#### Addition

Bei der Addition von zwei komplexen Zahlen  $z_1 = x_1 + iy_1$  und  $z_2 = x_2 + iy_2$  lassen sich die Realteile und Imaginärteile getrennt addieren:

$$
z_1 + z_2 = (x_1 + x_2) + i(y_1 + y_2)
$$

#### Multiplikation

Für die Multiplikation der beiden komplexen Zahlen  $z_1 = x_1 + iy_1 = r_1 \cdot e^{i\phi_1}$  und  $z_2 = x_2 + i y_2 = r_2 \cdot e^{i \phi_2}$  gilt die folgende Beziehung:

$$
z_1 \cdot z_2 = (x_1x_2 - y_1y_2) + i(x_1y_2 + x_2y_1)
$$
  
=  $(r_1 \cdot r_2) \cdot e^{i(\phi_1 + \phi_2)}$ 

Für den Kehrwert einer komplexen Zahl  $z = x + iy$  gilt der Zusammenhang:

 $rac{1}{z} = \frac{x - iy}{x^2 + y^2}$ 

#### 2.7.2 Exponieren von komplexen Zahlen

Für das Exponieren einer komplexen Zahl $z = r \cdot e^{\imath \phi}$ gilt:

$$
z^n = r^n \cdot e^{in\phi}
$$

#### 2.7.3 Konjugation von Summen und Produkten

Bei der Konjugation im Zusammenhang mit Summen und Produkten gilt:

 $\overline{z_1 + z_2} = \overline{z_1} + \overline{z_2}$  $\overline{z_1 \cdot z_2} = \overline{z_1} \cdot \overline{z_2}$ 

#### 2.7.4 Radizieren komplexer Zahlen

Die n-ten WURZELN einer komplexen Zahl  $z = r \cdot e^{i\phi}$  erhält man durch:

$$
\sqrt[n]{z} = \sqrt[n]{r} \cdot e^{i\xi} , \quad \xi = \frac{\phi + k \cdot 2\pi}{n}
$$

Die erste komplexe Wurzel ( $k = 0$ ) nennt man den HAUPTWERT von  $\sqrt[n]{z}$ .